# **Configuring Siebel EAI Workflows**

Beta

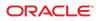

Part No: 821–2601 December 2011 Copyright © 2008, 2011, Oracle and/or its affiliates. All rights reserved.

This software and related documentation are provided under a license agreement containing restrictions on use and disclosure and are protected by intellectual property laws. Except as expressly permitted in your license agreement or allowed by law, you may not use, copy, reproduce, translate, broadcast, modify, license, transmit, distribute, exhibit, perform, publish or display any part, in any form, or by any means. Reverse engineering, disassembly, or decompilation of this software, unless required by law for interoperability, is prohibited.

The information contained herein is subject to change without notice and is not warranted to be error-free. If you find any errors, please report them to us in writing.

If this is software or related documentation that is delivered to the U.S. Government or anyone licensing it on behalf of the U.S. Government, the following notice is applicable:

U.S. GOVERNMENT RIGHTS. Programs, software, databases, and related documentation and technical data delivered to U.S. Government customers are "commercial computer software" or "commercial technical data" pursuant to the applicable Federal Acquisition Regulation and agency-specific supplemental regulations. As such, the use, duplication, disclosure, modification, and adaptation shall be subject to the restrictions and license terms set forth in the applicable Government contract, and, to the extent applicable by the terms of the Government contract, the additional rights set forth in FAR 52.227-19, Commercial Computer Software License (December 2007). Oracle America, Inc., 500 Oracle Parkway, Redwood City, CA 94065.

This software or hardware is developed for general use in a variety of information management applications. It is not developed or intended for use in any inherently dangerous applications, including applications that may create a risk of personal injury. If you use this software or hardware in dangerous applications, then you shall be responsible to take all appropriate fail-safe, backup, redundancy, and other measures to ensure its safe use. Oracle Corporation and its affiliates disclaim any liability for any damages caused by use of this software or hardware in dangerous applications.

Oracle and Java are registered trademarks of Oracle and/or its affiliates. Other names may be trademarks of their respective owners.

Intel and Intel Xeon are trademarks or registered trademarks of Intel Corporation. All SPARC trademarks are used under license and are trademarks or registered trademarks of SPARC International, Inc. AMD, Opteron, the AMD logo, and the AMD Opteron logo are trademarks or registered trademarks of Advanced Micro Devices. UNIX is a registered trademark of The Open Group.

This software or hardware and documentation may provide access to or information on content, products, and services from third parties. Oracle Corporation and its affiliates are not responsible for and expressly disclaim all warranties of any kind with respect to third-party content, products, and services. Oracle Corporation and its affiliates will not be responsible for any loss, costs, or damages incurred due to your access to or use of third-party content, products, or services.

# Contents

| Configuring Siebel EAI Workflows                         | 5  |
|----------------------------------------------------------|----|
| Installing the Siebel Web Server Extension               | 5  |
| ▼ To Install Siebel Web Server Extension (SWSE)          | 5  |
| ▼ To Verify SWSE Operation for Siebel 7                  | 7  |
| Sample Siebel Workflow Templates                         | 8  |
| Viewing Sample Siebel EAI Workflow Templates             | 9  |
| Modifying Siebel Workflow Templates                      | 13 |
| ▼ To Modify a SeeBeyond Workflow Template                | 13 |
| Setting Up SeeBeyond Workflow Processes                  | 14 |
| ▼ To set Up the Business Service To Execute the Workflow | 14 |
| Creating a Subsystem for a Deployed Workflow             | 18 |
| ▼ To Create a Subsystem For a Deployed Workflow          | 18 |

# **Configuring Siebel EAI Workflows**

This document provides conceptual information that provides instructions on how to configure Siebel EAI workflows. Specifically, it provides an overview of how to install Siebel Web Server extensions, and how to view, import, modify, and configure Workflow templates. Additionally, it describes how to create a subsystem for a deployed workflow. It includes the following topics:

- "Installing the Siebel Web Server Extension" on page 5
- "Viewing Sample Siebel EAI Workflow Templates" on page 9
- "Sample Siebel Workflow Templates" on page 8
- "Modifying Siebel Workflow Templates" on page 13
- "Setting Up SeeBeyond Workflow Processes" on page 14
- "Creating a Subsystem for a Deployed Workflow" on page 18

### Installing the Siebel Web Server Extension

Use the following procedure to install the Siebel Web Server Extension.

### To Install Siebel Web Server Extension (SWSE)

- 1 From the Siebel installation media, run \eappweb\setup.exe, which invokes the installation wizard.
- 2 Follow the instructions presented by the wizard. Use the naming conventions for your Siebel EAI Application Server.
- 3 For Connection Protocol, specify the default port for an HTTP server, which is 80.
- 4 Do not use any encryption or compression methods.

- 5 For Anonymous Employee and Anonymous Contact login and password, use SADMIN.
- 6 For Error Level for Logging, enter All Errors and Warnings.

You can change this once correct system operation has been verified.

7 In the \bin directory where you have installed the Siebel Web Server Extension, open the eapps.cfg file and note the following (typical values are shown):

```
[defaults]
AnonUserName = SADMIN
AnonPassword = SADMIN
AnonUserPool = 10
StatsPage = _stats.swe
[/eai]
ConnetString = siebel.TCPIP.none.none://MyGatewayServer:2320/
MyEnterpriseServer/eaiObjMgr/MyAppServerEnableExtServiceOnly = TRUE
```

#### 8 After modifying these files, stop and then restart the following services:

- Siebel Server
- World Wide Web Publishing Service

#### 9 Log in to Siebel 7 and follow the Screens menu path:

 $\mbox{Ctrl+Shift+A} \Rightarrow \mbox{Server Administration} \Rightarrow \mbox{Enterprise Configuration} \Rightarrow \mbox{Enterprise Component Groups}$ 

| Enterprise Con     | nponent Groups<br>Query)   ( 🏹 D | 1 - 7 of 26 |                | ( <del>)</del>                   |
|--------------------|----------------------------------|-------------|----------------|----------------------------------|
| Component Group    |                                  |             | Enable state 🚔 | Description                      |
| Field Service      | FieldSvc                         | 10          | Enabled        | Field Service Components         |
| Workflow Managem   | Workflow                         | 5           | Enabled        | Workflow Management Components   |
| Assignment Manage  | AsgnMgmt                         | 2           | Disabled       | Assignment Management Components |
| Data Quality       | DataQual                         | 1           | Disabled       | Data Quality Components          |
| Siebel Sales       | Sales                            | 2           | Enabled        | Siebel Sales Components          |
| Siebel eDocuments  | eDocuments                       | 1           | Disabled       | Siebel eDocuments Components     |
| Siebel Call Center | CallCenter                       | 2           | Enabled        | Siebel Center Components         |

#### 10 Select the following items, and then click Enable:

- Enterprise Application Integration
- Workflow Management
- Communication Management

#### 11 Open the browser and type *yourservername/module* (for example, 10.1.3.135/eai).

#### 12 Click Enter.

Make sure that your Siebel Server ODBC data source is configured. You can verify which one you are using by examining the Siebel Server log directory—it contains a file listing all the parameters.

### To Verify SWSE Operation for Siebel 7

1 Verify that the Server Request Processor is running correctly. If you need to synchronize the Server Request Components with the Gateway Server, follow this menu/command path:

 $\texttt{Enterprise Configuration} \Rightarrow \texttt{Batch Components Admin} \Rightarrow \texttt{Synchronize}$ 

- 2 Verify that the EAI Object Manager is running correctly.
  - Follow the path:

Server Admin  $\Rightarrow$  Servers  $\Rightarrow$  Server Components

- Under Assignment Components, select EAI Object Manager.
- 3 For Windows installations only, verify that the . swe file is associated with sweiis.dll in the web site. Use the following procedure to set the association:
  - a. Run the IIS 4.0 Management Console application.
  - b. Right-click on your Web site entry in the tree display, and select Properties.
  - c. Select the Home Directory tab.
  - d. In the Application Settings box, select Configuration.
  - e. On the App Mappings tab, select Add.
  - f. Type swe, select sweiis.dll, and click OK to save the association.
- 4 Verify that the configuration files are set up properly. If LDAP is not used, comment out all LDAP-related parameters in the configuration files (for example, eai.cfg and siebel.cfg):

```
;[SecurityAdapters]
;LDAP = LDAP
;[LDAP]
;DllName = sscfldap.dll
;ServerName =
;Port = 389
;BaseDN =
;UsernameAttributeType = uid
;PasswordAttributeType = userPassword
;CredentialsAttributeType = credentials
;RolesAttributeType = roles
;SslDatabase =
```

**Note** – The LDAP configuration may differ in your Siebel system depending on your version of Siebel and your installed options. For more information on disabling LDAP in your Siebel system, consult your Siebel user documentation.

- 5 After modifying these files, stop and then restart the following services:
  - Siebel Server
  - World Wide Web Publishing Service

### **Sample Siebel Workflow Templates**

Sample Siebel EAI workflow templates are provided on the Java CAPS samples site. Before you can work with the samples, you need to download the workflow samples and configure Java CAPS as described in "Configuring Your System Before Creating the OTD" in *Developing OTDs for Oracle Java CAPS Application Adapters*. If you have not already downloaded the sample workflows, they are located at http://java.net/projects/javacaps-samples/pages/ApplicationAdapterSamples.

You can import the workflows to Siebel Sales in the Siebel EAI Client by following the menu path:

 $Ctrl+Shift+A \Rightarrow$  Siebel Workflow Administration  $\Rightarrow$  Workflow Processes

You need to configure Siebel for the workflows, as described below.

In the file SWEApp\eapps.cfg, verify that the following section is specified correctly:

```
[/eai_enu]
onnectString = siebel.TCPIP.none.none://<Your Gateway Server>:2320/
<Your_Enterprise_Server>/EAIObjMgr_enu/<Your_App Server>
EnableExtServiceOnly = TRUE
WebPublicRootDir=c:<Your_Siebel_Dir>\SWEApp\public\enu
WebUpdatePassword=<Your Password>
```

If you are using the SiebelEAI\_jcdUpsert sample project, add the following sections in the file siebsrvr\bin\ENU\eai.cfg:

```
[HTTP Services]
...
SEEBEYOND_HTTP_DELETE = SB_HTTP_DELETE
SEEBEYOND_HTTP_QUERY = SB_HTTP_QUERY
SEEBEYOND_HTTP_UPDATE = SB_HTTP_UPDATE
SEEBEYOND_HTTP_EXECUTE = SB_HTTP_EXECUTE
```

```
[SB_HTTP_DELETE]
Mode = Document
Service = SeeBeyond HTTP Delete
Method = RunProcess
```

```
[SB_HTTP_QUERY]
Mode = Document
Service = SeeBeyond HTTP Query
Method = RunProcess
[SB_HTTP_UPDATE]
Mode = Document
Service = SeeBeyond HTTP Update
Method = RunProcess
[SB_HTTP_EXECUTE]
Mode = Document
Service = SeeBeyond HTTP Execute
Method = RunProcess
```

### Viewing Sample Siebel EAI Workflow Templates

Use the following procedure to view Siebel EAI workflow templates. Following the Screens menu path shown below displays the installed Workflow templates, as shown in Figure 1.

Siebel Workflow Administration  $\Rightarrow$  Workflow Processes  $\Rightarrow$  All Processes

| (Query) Activate Revise     | 💶 💽 1 - 7 of 7 |                          |         |                 |                 | <u> </u>                  | G |
|-----------------------------|----------------|--------------------------|---------|-----------------|-----------------|---------------------------|---|
| Name 🚔                      | Business Objec | Status $\Leftrightarrow$ | Group 🚔 | Activation Date | Expiration Date | Version $\Leftrightarrow$ |   |
| SeeBeyond HTTP Delete       | Account        | In Progress              | Sample  |                 |                 | 0                         |   |
| SeeBeyond HTTP Execute      | Account        | In Progress              | Sample  |                 |                 | 0                         |   |
| SeeBeyond HTTP Post         | Account        | In Progress              | Sample  |                 |                 | 0                         |   |
| SeeBeyond HTTP Query        | Account        | In Progress              | Sample  |                 |                 | 0                         |   |
| SeeBeyond HTTP Send         | Account        | In Progress              | Sample  |                 |                 | 0                         |   |
| SeeBeyond HTTP Send Receive | Account        | In Progress              | Sample  |                 |                 | 0                         |   |
| SeeBeyond HTTP Update       | Account        | In Progress              | Sample  |                 |                 | 0                         |   |

FIGURE 1 Java CAPS Workflow Processes

Clicking the process name to invoke a Workflow Process Designer display for that process, such as shown in the figures below.

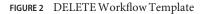

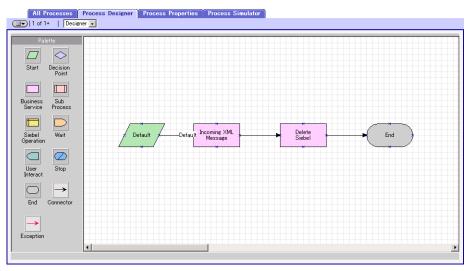

FIGURE 3 QUERY Workflow Template

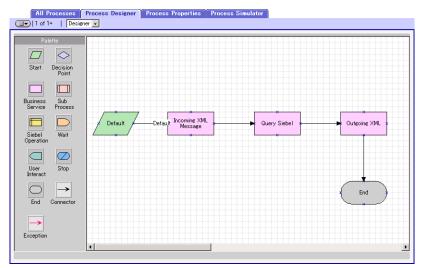

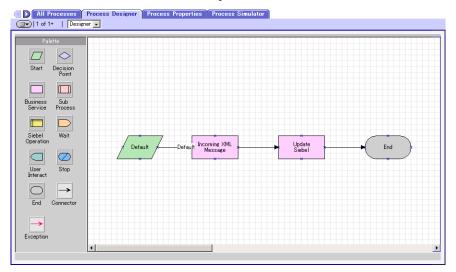

FIGURE 4 INSERT/UPDATE Workflow Template

FIGURE 5 EXECUTE Workflow Template

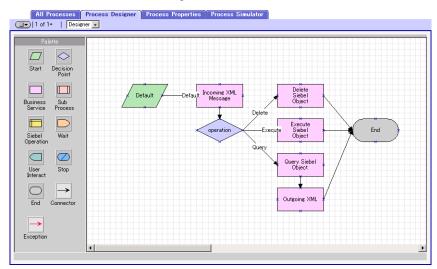

FIGURE 6 SEND Workflow Template

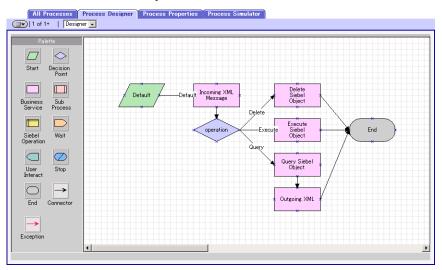

FIGURE 7 SEND/RECEIVE Workflow Template

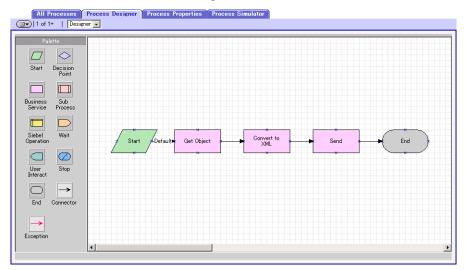

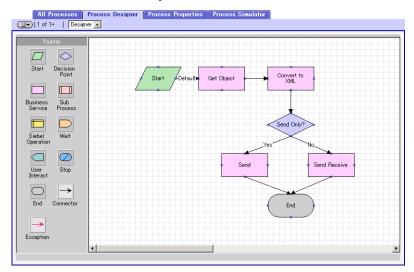

FIGURE 8 POST Workflow Template

# **Modifying Siebel Workflow Templates**

Use the following procedure to modify Siebel EAI workflow templates.

### To Modify a SeeBeyond Workflow Template

1 Log in to Siebel Client 7.0, designating the appropriate Siebel server.

#### 2 Follow the menu path:

Ctrl+Shift+A  $\Rightarrow$  Siebel Workflow Administration  $\Rightarrow$  Workflow Processes

- 3 Highlight the SeeBeyond Workflow Process template you want to modify.
- 4 Right-click and select Copy Record.
- 5 Rename the copied Process.
- 6 Specify the Business Object to which you want to apply the template, and any other fields that may be necessary (for example, Description).
- 7 After modifying a Workflow template you must create the Business Service to execute it, using the supplied Workflow processes as templates. This procedure is described in the following section.

# 8 A new Services section should be added to your siebsrvr\bin\ENU\eai.cfg file, as shown in the preceding section.

For example, if you have a Business Service named Employee Execute, you should add the following lines to the eai.cfg file:

```
[HTTP Services]
...
EMPLOYEE_EXECUTE = EE
[EE]
Mode = Document
Service = Employee Execute
Method = RunProcess
```

## Setting Up SeeBeyond Workflow Processes

The Workflow processes invoked by the SeeBeyond Workflow Templates must be set up in Siebel Business Services.

**Note** – The names entered in the last step above are used to set up the Business Service for the sample program supplied with the Adapter. You should use them as templates to create new processes corresponding to the Workflows you create for your own system.

### To set Up the Business Service To Execute the Workflow

- 1 Make sure the following services are running:
  - Siebel Gateway Server
  - Siebel Server
  - World Wide Web Publishing Service
- 2 Log in to Siebel Sales 7.0.

### 3 Follow the Screens menu path:

Server Administration  $\Rightarrow$  Servers

| (IT) Quer                                                                                          | 🕖 💽 💽 Enterpri                                                                                                    | ise Server: siebel                                                                                                    |                                                       | 1 - 1 of 1                   |                                     |                                                                                                    |                                                     | G                   |
|----------------------------------------------------------------------------------------------------|----------------------------------------------------------------------------------------------------|----------------------------------------------------------------------------------------------------|-------------------------------------------------------|------------------------------|-------------------------------------|----------------------------------------------------------------------------------------------------|-----------------------------------------------------|---------------------|
| Siebel Server                                                                                      | Server State                                                                                                    | Host Name                                                                                                    | SiebSrvr PID                                          | Start Time                   | End Time                            |                                                                                                    |                                                     |                     |
| siebel                                                                                             | Running                                                                                                    | gaea                                                                                                    | 18726                                                 | 5/20/2002 5:37:48 P          |                                     |                                                                                                    |                                                     |                     |
|                                                                                                    |                                                                                                    |                                                                                                    |                                                       |                              |                                     |                                                                                                    |                                                     |                     |
|                                                                                                    |                                                                                                    |                                                                                                    |                                                       |                              |                                     |                                                                                                    |                                                     |                     |
|                                                                                                    |                                                                                                    |                                                                                                    |                                                       |                              |                                     |                                                                                                    |                                                     |                     |
|                                                                                                    |                                                                                                    |                                                                                                    |                                                       |                              |                                     |                                                                                                    |                                                     |                     |
|                                                                                                    |                                                                                                    |                                                                                                    |                                                       |                              |                                     |                                                                                                    |                                                     |                     |
|                                                                                                    |                                                                                                    |                                                                                                    |                                                       |                              |                                     |                                                                                                    |                                                     |                     |
|                                                                                                    |                                                                                                    |                                                                                                    |                                                       |                              |                                     |                                                                                                    |                                                     |                     |
|                                                                                                    |                                                                                                    |                                                                                                    |                                                       |                              |                                     |                                                                                                    |                                                     |                     |
|                                                                                                    |                                                                                                    |                                                                                                    |                                                       |                              |                                     |                                                                                                    |                                                     |                     |
|                                                                                                    |                                                                                                    |                                                                                                    |                                                       |                              |                                     |                                                                                                    |                                                     |                     |
|                                                                                                    |                                                                                                    |                                                                                                    |                                                       |                              |                                     |                                                                                                    |                                                     |                     |
| Con vor                                                                                            | Commonant Crow                                                                                                    | Sources Comm                                                                                                    | amonto Contor I                                       | Footko <sup>V</sup> Somer Do | romotoro ¥ Pogra                    | r Front Configura                                                                                      | tion <sup>V</sup> Control Statistics <sup>V</sup> C | on on the later M 🖉 |
| 1000 C                                                                                             | Component Group                                                                                                    |                                                                                                    |                                                       | fasks   Server Pa            | rameters 🎽 Serve                    | er Event Configura                                                                                     | tion Server Statistics I Se                         |                     |
| Server                                                                                             |                                                                                                    |                                                                                                    | onents Server 1<br>town   ( D 1                       |                              | rameters   Serve                    | er Event Configura                                                                                     | tion   Server Statistics   Se                       |                     |
|                                                                                                    | ) (Offline) (Online                                                                                                    | <ul> <li>Startup) (Shute</li> </ul>                                                                                                    | town)   💽 1                                           | - 7 of 46                    |                                     |                                                                                                    |                                                     |                     |
| Query Query                                                                                        | ) (Offline) (Online                                                                                                    |                                                                                                    | town)   💽 1                                           | - 7 of 46                    | Max MTS Proce                       |                                                                                                    | tion Server Statistics Se                           | erver Info Log 🎽 🔇  |
| Component 🖨                                                                                        | Component Stat                                                                                                    | <ul> <li>Startup) (Shute</li> </ul>                                                                                                    | town)   💽 1                                           | - 7 of 46                    |                                     |                                                                                                    | End Time 🚔                                          |                     |
| Component<br>Appointment Book                                                                      | Component Stat                                                                                                    | e) (Startup) (Shuta<br>te Running Tasks :                                                                                                    | iown)   💽 1<br>  Max Tasks 🖨                          | - 7 of 46                    |                                     | Start Time 🚔                                                                                           | End Time 😓                                          |                     |
| Component<br>Appointment Booki<br>Business Integratio                                              | Component Stat                                                                                                    | e) (Startup) (Shuto<br>te Running Tasks 3<br>0                                                                                                    | iown   💽 1<br>Max Tasks 🔶<br>2                        | - 7 of 46                    | Max MTS Procs                       | Start Time 🔶<br>5/20/2002 5:37:48 P                                                                    | End Time                                            |                     |
| Component<br>Appointment Booki<br>Business Integration<br>Business Integration                     | Component Stat<br>Component Stat<br>Online<br>Online<br>Online<br>Online                                                                        | e Startup Shuto<br>te Running Tasks<br>0<br>0                                                                                                    | iown   ( D) 1<br>Max Tasks<br>2<br>20                 | - 7 of 46                    | Max MTS Procs                       | Start Time<br>5/20/2002 5:37:48 P<br>5/20/2002 5:37:48 P                                               | End Time                                            |                     |
| Component<br>Appointment Booki<br>Business Integratii<br>Business Integratii<br>Call Center Object | Component Stat                                                                                                    | e) (Startup) (Shuto<br>te Running Tasks 3<br>0<br>0<br>0                                                                                                    | 100wm) ( ) 1<br>Max Tasks ( )<br>2<br>20<br>20<br>20  | - 7 of 46                    | Max MTS Procs                       | Start Time<br>5/20/2002 5:37:48 P<br>5/20/2002 5:37:48 P<br>5/20/2002 5:37:48 P                        | End Time 🔶                                          |                     |
| 1000 L                                                                                             | Offline Online     Component Stat     Online     Online     Online     Online     Online     Online     Online     Online     Online     Online | Ctartup) (Shuto     Running Tasks      0      0      0      0      0      0      0      0      0      0      0      0      0      0      0      0      0      0      0      0      0      0      0      0      0      0      0      0      0      0      0      0      0      0      0      0      0      0      0      0      0      0      0      0      0      0      0      0      0      0      0      0      0      0      0      0      0      0      0      0      0      0      0      0      0      0      0      0      0      0      0      0      0      0      0      0      0      0      0      0      0      0      0      0      0      0      0      0      0      0      0      0      0      0      0      0      0      0      0      0      0      0      0      0      0      0      0      0      0      0      0      0      0      0      0      0      0      0      0      0      0      0      0      0      0      0      0      0      0      0      0      0      0      0      0      0      0      0      0      0      0      0      0      0      0      0      0      0      0      0      0      0      0      0      0      0      0      0      0      0      0      0      0      0      0      0      0      0      0      0      0      0      0      0      0      0      0      0      0      0      0      0      0      0      0      0      0      0      0      0      0      0      0      0      0      0      0      0      0      0      0      0      0      0      0      0      0      0      0      0      0      0      0      0      0      0      0      0      0      0      0      0      0      0      0      0      0      0      0      0      0      0      0      0      0      0      0      0      0      0      0      0      0      0      0      0      0      0      0      0      0      0      0      0      0      0      0      0      0      0      0      0      0      0      0      0      0      0      0      0      0      0      0      0      0      0      0      0      0      0      0      0      0      0      0      0 | town) ( ) 1<br>Max Tasks<br>2<br>20<br>20<br>20<br>20 | - 7 of 46                    | Max MTS Proce (<br>1<br>1<br>1<br>1 | Start Time<br>5/20/2002 5:37:48 P<br>5/20/2002 5:37:48 P<br>5/20/2002 5:37:48 P<br>5/20/2002 5:37:48 P | End Time                                            |                     |

- 4 Make sure that Workflow Management is Online and Enabled.
- 5 Log in to Siebel Tools 7.0 and designate the server as the database by entering sadmin, sadmin, server.
- 6 In Object Explorer, go to Siebel Objects ⇒ Project and lock the Project (see the figure below).

|   | Name                              | Changed | Inactive | Locked | Locked By Name | Locked Date | Language Locked |
|---|-----------------------------------|---------|----------|--------|----------------|-------------|-----------------|
|   | EAI                               |         |          |        |                |             |                 |
|   | EAI Account                       |         |          |        |                |             |                 |
|   | EAI Business Services             |         |          |        |                |             | ENU             |
|   | EAI Converter Services            |         |          |        |                |             | ENU             |
|   | EAI CreditCard                    |         |          |        |                |             | ENU             |
|   | EAIDTE                            |         |          |        |                |             | ENU             |
|   | EAI Demo                          |         |          |        |                |             |                 |
|   | EAI Design                        |         |          |        |                |             |                 |
|   | EAI Dispatch Service              |         |          |        |                |             | ENU             |
|   | EAI Envelope Services             |         |          |        |                |             |                 |
|   | EAI Product                       |         |          |        |                |             |                 |
|   | EAI Queue                         |         |          |        |                |             |                 |
|   | EAI Sample Perf Test              |         |          |        |                |             | ENU             |
|   | EAI Tax                           |         |          |        |                |             | ENU             |
| > | EAI Test                          |         |          |        |                |             | ENU             |
|   | EIM                               |         |          |        |                |             | ENU             |
|   | EIM Accounts and Quotes           |         |          |        |                |             | ENU             |
|   | EIM Activity                      |         |          |        |                |             | ENU             |
|   | EIM Administrative                |         |          |        |                |             | ENU             |
|   | EIM Agreement                     |         |          |        |                |             | ENU             |
|   | EIM Asset Management              |         |          |        |                |             | ENU             |
|   | EIM Auction Item                  |         |          |        |                |             | ENU             |
|   | EIM Audit Trail                   |         |          |        |                |             | ENU             |
|   | EIM Bussiness Unit                |         |          |        |                |             | ENU             |
|   | EIM CHAMP                         |         |          |        |                |             | ENU             |
|   | EIM CTI                           |         |          |        |                |             | ENU             |
|   | EIM Call Script                   |         |          |        |                |             | ENU             |
|   | EIM Class Systems                 |         |          |        |                |             | ENU             |
|   | EIM Contact                       |         |          |        |                |             |                 |
|   | EIM Correspondence and Fulfilment |         |          |        |                |             | ENU             |
|   | EIM DNB                           |         |          |        |                |             | ENU             |
|   | EIM ERM                           |         |          |        |                |             | ENU             |
| 4 |                                   |         |          |        |                |             |                 |

7 In Object Explorer, go to Business Service, make a copy of Workflow Process Manager (menu path Edit ⇒ Copy Record).

| w | Name                               | Changed | Project              | Cache | Class                  | Display Na |
|---|------------------------------------|---------|----------------------|-------|------------------------|------------|
|   | WI Web Proxy Service               |         | WI - Web Integration |       | CSSWIService           | Web Prox   |
|   | Web Collab Service                 |         | Web Collaboration    | ~     | CSSWebCollabService    | Web Colla  |
|   | Web Engine HTTP TXN                |         | SWE                  |       | CSSServiceSweHttpTxn   | Web Engir  |
|   | Web Engine Interface               |         | SWE                  | ~     | CSSServiceSWEIface     | Web Engir  |
|   | Web Engine Mobile Device           |         | SWE                  |       | CSSMobileDeviceService | Mobile Dev |
|   | Web Engine State Properties        |         | SWE                  |       | CSSSWEStateService     | Web Engin  |
|   | Web Engine UI Preferences          |         | SWE                  |       | CSSServiceSWEUIPrefs   | Web Engir  |
|   | Web Engine User Agent              |         | SWE                  |       | CSSServiceSweUserAgent | Web Engir  |
|   | WebPhone Push Test                 |         | eAuction Test        |       | CSSWAPPushService      | Webphone   |
|   | Webphone Push                      |         | SWLS Push            |       | CSSWAPPushService      | Webphone   |
|   | Workflow FlowChart UI              |         | Workflow Process     | ~     | CSSSvcWfFlowCht        | Workflow   |
|   | Workflow Process Manager           |         | Workflow Process     | ~     | CSSWIEngine            | Workflow   |
|   | Workflow Process Manager (Server R |         | Workflow Process     | ~     | CSSSrmService          | Workflow   |
|   | Workflow Process Manager (Server R |         | Workflow Process     | ~     | CSSSrvrReqSyncService  | Workflow   |
|   | Workflow Siebel Operation          |         | Workflow Process     |       | CSSBCOperService       | Workflow   |
|   | Workflow UI Utilities              |         | Workflow Process     |       | CSSWRUIUtilService     | Workflow   |
|   | Workflow Utilities                 |         | Workflow Process     |       | CSSWfUtilService       | ₩orkflow   |

8 Type the Process Name into the Name and Display Names fields, as shown below (this name is specified in the eai.cfg file).

For the **SiebelEAI\_jcdUpsert** project, perform this step for the following:

- SeeBeyond HTTP Delete
- SeeBeyond HTTP Execute
- SeeBeyond HTTP Query
- SeeBeyond HTTP Update

|           |                                       |         |                         |       | Export        | Import         | Generate Code |
|-----------|---------------------------------------|---------|-------------------------|-------|---------------|----------------|---------------|
| W         | Name                                  | Changed | Project                 | Cache | Class         |                | Display N     |
| · · · · · | 525 Inbound Dispatch Service          |         | EAI Business Services   |       | CSSEAIUtilSe  | nice           | S2S Inbo      |
|           | S2S Inhound Receive Processor         |         | EAI Business Services   |       | CSSWfEngine   |                | S2S Inbo      |
|           | SAP 4x Account - SAP Maps (MO)        |         | SAP Account 4x          | ~     | CSSEAIDTES    |                | SAP 4x M      |
|           | SME Filter Expression                 |         | Filters (DBM)           | ~     | CSSFilterExpr |                | SME Jav.      |
|           | SME Java Expression                   |         | Segment (DBM)           | V     | CSSExpressio  |                | SME law       |
|           | SSE Command Service                   |         | Siebel Sales Enterprise |       | CSSSrvcSSEC   |                | SSE Con       |
|           | SWE Command Manager                   |         | System                  |       | CSSCommand    | MarService     | SWE Co        |
|           | SWE Locale Service                    |         | System                  |       | CSSLocaleSer  |                | SWE Lo        |
|           | SWE Query Exporter                    |         | SWE Import Export       |       | CSSSWEQue     | ryExporter     | SWE Qu        |
|           | Search Admin Service                  |         | Search Administration   | ~     | CSSSearchAd   | minService     | Search A      |
|           | Search Client Service                 |         | Search Execution        | ~     | CSSSearchCli  | entService     | Search (      |
|           | Search Execution Service              |         | Search Execution        | ~     | CSSSearchEx   | ecService      | Search E      |
|           | Search Routing Service                |         | Search Execution        | ~     | CSSSearchRo   | uteService     | Search R      |
| 1         | SeeBeyond HTTP Delete                 |         | Account                 | ~     | CSSWfEngine   |                | SeeBeyo       |
| 1         | SeeBeyond HTTP Execute                |         | Account                 | ~     | CSSWfEngine   |                | SeeBeyo       |
| 1         | SeeBeyond HTTP Query                  |         | Account                 | ~     | CSSWÆngine    |                | SeeBeyo       |
| 1         | SeeBeyond HTTP Update                 |         | Account                 | ~     | CSSWfEngine   |                | SeeBeyo       |
|           | Server Requests                       |         | Business Service        | ~     | CSSSrmServi   | ce             | Server R      |
|           | Service Provider Search Engine        |         | Service Locator         | ~     | CSSSearchSe   | rviceService   | Service I     |
|           | Shipping Cost Service (eScript)       |         | EAI CreditCard          | ~     | CSSEAIDTES    | criptService   | Shipping      |
|           | Shopping Service                      |         | eSales                  | ~     | CSSShopping   | Service        | Shoppin       |
|           | Siebel Anywhere Upgrade               |         | Software Upgrade        |       | CSSSvcAnyU    | pg             | Siebel Ar     |
|           | Siebel Code Generator                 |         | Repdetd                 |       | CSSEAICode    | GenService     | Siebel Co     |
|           | Siebel Tools Actuate Report Generator |         | Siebel Tools            |       | CSSActuateRe  | eportGenerator | Siebel To     |
|           | Siebel Tools Applet Designer          |         | Siebel Tools            |       | CSSAppletDes  | signer         | Siebel To     |
|           | Siebel Tools Application Converter    |         | Siebel Tools            |       | CSSAppConv    | Svc            | Siebel To     |
|           | Siebel Tools Application Upgrader     |         | Siebel Tools            |       | CSSMerge      |                | Siebel To     |
|           | Siebel Tools Assemble                 |         | Siebel Tools            |       | CSSAssemble   | Service        | Siebel To     |
|           | Siebel Tools Batch Archive Export     |         | Siebel Tools            |       | CSSRepositor  | yBatchExport   | Siebel To     |
|           | Siebel Tools Batch Archive Import     |         | Siebel Tools            |       | CSSRepositor  | yBatchImport   | Siebel To     |

- 9 In Object Explorer, go to Business Service > Business Service Method:
  - a. Type ProcessName into the Name field.
  - b. Type the actual Process Name into the Value field (see the figure below).

For SiebelEAI\_jcdUpsert project, perform this step for:

- SeeBeyond HTTP Delete
- SeeBeyond HTTP Execute
- SeeBeyond HTTP Query
- SeeBeyond HTTP Update

|   |   |                                |               | Business Servi     | ces      |               |             |               |
|---|---|--------------------------------|---------------|--------------------|----------|---------------|-------------|---------------|
|   |   |                                |               |                    |          | Export        | Import      | Generate Code |
| T | W | Name                           | Changed       | Project            | Cache    | Class         |             | Display Nar   |
| • | 1 | SeeBeyond HTTP Update          |               | Account            | ~        | CSSWiEngine   |             | SeeBeyond     |
|   |   | Server Requests                |               | Business Service   | V        | CSSSrmService |             | Server Req    |
|   |   | Service Provider Search Engine |               | Service Locator    | ~        | CSSSearchServ | riceService | Service Pro   |
|   | _ |                                |               |                    |          |               |             |               |
| đ |   |                                |               |                    |          |               |             | Þ             |
|   |   | New                            |               | usiness Service Us | er Props | Traction      | Coursela    | Þ             |
|   | W | Name                           | Bu<br>Changed | Value              |          | Inactive      | Comments    | <u> </u>      |
|   | W | Name<br>ProcestName            |               |                    |          | Inactive      | Comments    |               |

# **Creating a Subsystem for a Deployed Workflow**

Use the following procedure to create a subsystem for a deployed workflow.

# To Create a Subsystem For a Deployed Workflow

- 1 Log in to Siebel Client 7.7, designating the appropriate Siebel server.
- 2 Click the Site Map in the Siebel Client home page.

| File Edit View Nevgele Gaery Tonle Help                  |                                                            | and the second second se | 17 23 10 10 10 |
|----------------------------------------------------------|------------------------------------------------------------|----------------------------------------------------------------------------------------------------|----------------|
| ⊕ <u>∡</u> <u>⊴</u> ⊑ <u>∎</u>                           |                                                            | Queries: 💌 🦻                                                                                                    |                |
| ion*                                                     |                                                            |                                                                                                    |                |
| Home Opportunities Accounts Contacts Calendar Forecasts  | Revenues Administration - Server Configuration Administrat | on - Business Process                                                                                                    |                |
|                                                          |                                                            |                                                                                                    |                |
| dministration - Contracts                                | Campaign Management                                        | Paymonts                                                                                                    |                |
| dministration - Data Quality                             | Campaigna                                                  | Presentations                                                                                                    |                |
| dministration - Data                                     | Categories                                                 | Preventive Maintenance                                                                                                    |                |
| iministration - Delegated Catalog                        | Communications                                             | Pricing                                                                                                    |                |
| Infinistration - Document                                | Competitora                                                | Product Analytics                                                                                                    |                |
| iministration - Forecast                                 | ContactUs                                                  | Products                                                                                                    |                |
| Ininistration - Group News                               | Contacts                                                   | Programs                                                                                                    |                |
| trainistration - Group                                   | Content lubox                                              | Projects                                                                                                    |                |
| ministration - Incentive Compensation Sales Crediting    | Correspondence                                             | Froposals                                                                                                    |                |
| Iministration - Incentive Compensation Sales Hierarchies | Cycla Counts                                               | Quality                                                                                                    |                |
| Aministration - Incentive Compensation                   | 080                                                        | Quotes                                                                                                    |                |
| dministration - Integration                              | Decision Issues                                            | Receiving                                                                                                    |                |
| dministration - Interactive Designer                     | Delivers                                                   | Reception                                                                                                    |                |
| dministration Location                                   | Dispatch Board                                             | References                                                                                                    |                |
| dministration - Marketing                                | Distance Learning                                          | Release                                                                                                    |                |
| dministration . Microsite                                | Employees                                                  | Repairs                                                                                                    |                |
| dministration Mobile                                     | Entitlemente                                               | Reports Server                                                                                                    |                |
| dministration - PBF Server Integration                   | Events                                                     | Resolution Documents                                                                                                    |                |
| dministration - Partner                                  | Executive Analytics                                        | Resource Requests                                                                                                    |                |
| dministration Personalization                            | Expense Reports                                            | Responses                                                                                                    |                |
| dministration - Portal                                   | Forecasts                                                  | Revenues                                                                                                    |                |
| dministration - Pricing                                  | Fulfilment                                                 | Sales Analytics                                                                                                    |                |
| dministration Product                                    | Fund Design                                                | Sales Cuotas                                                                                                    |                |
| drumstration . Promotions                                | Fund Requests                                              | Server Jobs                                                                                                    |                |
| dministration - Resolution Documents                     | Home                                                       | Sentce Analytics                                                                                                    |                |
| dministration . Runtime Events                           | Herseholds                                                 | Service Regions                                                                                                    |                |
| dministration - Sales Quota                              | Incentive Compensation Quotes                              | Service Request                                                                                                    |                |
| dministration - Scheduling                               | Incentive Compensation Sales Crediting                     | Shipping                                                                                                    |                |
| dministration Search                                     | Incentive Compensation Soles Hierarchies                   | Shopping Cart                                                                                                    |                |
| dministration - Server Configuration                     | Incentive Compensation Tracking                            | SmartScripts                                                                                                    |                |
| dministration - Server Management                        | Incentive Compensation                                     | Solutions                                                                                                    |                |
| dministration Service                                    | Info Center Explorer                                       | Time Sheets                                                                                                    |                |
| dministration - Siebel Anywhere                          | Info Center                                                | Training                                                                                                    |                |
| idministration - Siebel Connector                        | Inventory Transactions                                     | User Preferences                                                                                                    |                |
| dministration Slabel Remote                              | Imentory                                                   | itteip Map                                                                                                    |                |
| udministration - SmartScripts                            | Invoices                                                   | STATUS STATES                                                                                                    |                |
| dministration - Solution                                 | List Management                                            |                                                                                                    |                |

FIGURE 9 Administration - Server Configuration

3 Click the Administration - Server Configuration link. The Administration - Server Configuration page appears.

 The Edit View Nargeb Outry Trios Neth
 Texanth Ford Conjunction

 (a) dit The Tay
 Counce:
 Image: Second Conjunction

 Texanth Ford Conjunction
 Counce:
 Image: Second Conjunction

 (b) dit Tay
 Counce:
 Image: Second Conjunction

 (b) dit Tay
 Counce:
 Image: Second Conjunction

 (c) dit Tay
 Counce:
 Image: Second Conjunction

 (c) dit Tay
 Counce:
 Image: Second Conjunction

 (c) dit Tay
 Counce:
 Image: Second Conjunction

 (c) dit Tay
 Counce:
 Image: Second Conjunction

 (c) dit Tay
 Counce:
 Image: Second Conjunction

 (c) dit Tay
 Counce:
 Image: Second Conjunction

 (c) dit Tay
 Counce:
 Image: Second Conjunction

 (c) dit Tay
 Counce:
 Tay

 (c) dit Tay
 Counce:
 Tay

 (c) dit Tay
 Counce:
 Tay

 (c) dit Tay
 Counce:
 Tay

 (c) dit Tay
 Counce:
 Tay

 (c) dit Tay
 Counce:
 Tay

 (c) dit Tay
 Counce:
 Tay

 (c) dit Tay
 Counce:
 Tay

FIGURE 10 Administration - Profile Configuration

- 4 Click the Profile Configuration link.
- 5 In the Profile Configuration page, create the Named Subsystem (SEEBEYOND\_HTTP\_UPDATE).
- 6 Set the Workflow Process to Execute parameter for SEEBEYOND\_HTTP\_UPDATE to SeeBeyond HTTP Update.
- Set the Service Method to Execute parameter for SEEBEYOND\_HTTP\_UPDATE to RunProcess.
   For this example, SEEBEYOND\_HTTP\_UPDATE is the name of the Named Subsystem.
   SeeBeyond HTTP Update is the Business Service that invokes the SeeBeyond HTTP Update Workflow.

| ) <u>16</u> 2 16 2                                                                                                    |                                                                                                    |                                                                                              |                                                                                                    | Queries:                                                                                                    | P P P                                                                                                    |
|----------------------------------------------------------------------------------------------------|----------------------------------------------------------------------------------------------------|----------------------------------------------------------------------------------------------|----------------------------------------------------------------------------------------------------|----------------------------------------------------------------------------------------------------|----------------------------------------------------------------------------------------------------|
| erprise Profile Configuration:                                                                                                    |                                                                                                    |                                                                                              |                                                                                                    |                                                                                                    | - China and the                                                                                                    |
| ome Opportunities Accounts Contacts C                                                                                                    | alendar Forecasts Reve                                                                                                    | nues Administr                                                                               | ation - Server Configuration                                                                                    | Administration Business Process                                                                                                    |                                                                                                    |
|                                                                                                    | Enter                                                                                                    | prise Explorer                                                                               | Enterprises Servers 100                                                                                         | Templatea                                                                                                    |                                                                                                    |
| sabel Sixbel Ettlerprise Server                                                                                                    |                                                                                                    |                                                                                              |                                                                                                    |                                                                                                    |                                                                                                    |
|                                                                                                    |                                                                                                    |                                                                                              |                                                                                                    |                                                                                                    |                                                                                                    |
| Component Groups   Component Definitions   Syste                                                                                                    | an Alaria Profile Configurate                                                                                                    | on Parameters                                                                                | Synchronane                                                                                                    |                                                                                                    |                                                                                                    |
| Iera • Den Query                                                                                                    |                                                                                                    |                                                                                              | 1997 - 1997 - 1997 - 1997 - 1997 - 1997 - 1997 - 1997 - 1997 - 1997 - 1997 - 1997 - 1997 - 1997 - 1997 - 1997 - |                                                                                                    | 1-auta i 모                                                                                                    |
| Profile                                                                                                    | Allas                                                                                                    | Subsyste                                                                                     | em Type De                                                                                                    | escription                                                                                                    |                                                                                                    |
| Gueryworktow                                                                                                    | SECSEVOND_HTTP_QUERY                                                                                                    | EATratep                                                                                     | ortDataHandingSubrya                                                                                            |                                                                                                    |                                                                                                    |
|                                                                                                    | SEEBEVOND_HTTP_POST                                                                                                    | EA Transp                                                                                    | exeduSgriftmaHataDhor                                                                                           |                                                                                                    |                                                                                                    |
| >                                                                                                    | SEEDE YOND_HTTP_UPDATE                                                                                                    | EATransp                                                                                     | ortDataHandingSubsys                                                                                            |                                                                                                    |                                                                                                    |
| Exerciseworkfow                                                                                                    | SPEREYOND_HTTP_EXECUTE                                                                                                    | LATINTE                                                                                      | wester and imposite state                                                                                       |                                                                                                    |                                                                                                    |
|                                                                                                    |                                                                                                    |                                                                                              |                                                                                                    |                                                                                                    |                                                                                                    |
| Dektewordaw                                                                                                    | SEEBEVOND_HTTP_DELETE                                                                                                    | EA Transp                                                                                    | onDataHandingSabays                                                                                             |                                                                                                    |                                                                                                    |
|                                                                                                    | SEEBEVOND_HTTP_DELETE                                                                                                    | EATratsp                                                                                     | ontDataHendingEutoys                                                                                            |                                                                                                    | 1 - 10 of 10+   🔛                                                                                                    |
|                                                                                                    |                                                                                                    | EA Transp<br>Data Type                                                                       | Value                                                                                                    | Description                                                                                                    | 1 - 19 of 18+   📰                                                                                                    |
| Profile Parameters (Nettix)   (Ostro)                                                                                                    | Delete Perarteter Overrite                                                                                                    |                                                                                              |                                                                                                    | Description<br>Character Sel conversar transcental rys                                                                                                    |                                                                                                    |
| Profile Parameters   Mansel   Gaary  <br>Parameter                                                                                                    | Deble Parameter Dvarmbe<br>Allas                                                                                                    | Data Type                                                                                    | Value                                                                                                    |                                                                                                    | slerr 🚊                                                                                                    |
| Profile Parameters (Marss) (Coary)<br>Parameter<br>Classifie Set Character for Tool Data<br>Carrolds Service                                                                                                    | Deble Parameter Oversite<br>Alles<br>CharSelConversion                                                                                                    | Data Type<br>Strag                                                                           | Value                                                                                                    | Character Sel conversion from external eye                                                                                                    | nterr 🔏                                                                                                    |
| Profile Parameters (Manus) (Comy)<br>Parameter<br>Charatte Bit Charameter for Test Data<br>Envider Service                                                                                                    | Delate Perameter Diversite<br>Altes<br>ChartSelDanverson<br>ConverseService                                                                                                    | Data Type<br>Strag<br>Strag                                                                  | Value<br>None                                                                                                   | Character Sel conversion from exercisi eye<br>Businoss Sorvice used to scriptizorumeriat                                                                                                    | elerr 🗶<br>Goo hiorarch cei dala x 🎽                                                                                                    |
| Profile Parametera (Besse)   Overy<br>Parameter<br>Estende Sel Estavous for Fel Bes<br>Earolate Service<br>Service Herbit Estavous                                                                                                    | Dalate Persmeter Evender<br>Allas<br>Chartsel Darverenn<br>Connector Barvice<br>DispatchNethod                                                                                 | Data Type<br>Strag<br>Strag<br>Strag<br>Strag                                                | Value<br>None                                                                                                   | Character Sel conversion from executed sys<br>Business Service used to serial zerunserial<br>Name of method for dispatch service to cell                                                                                                    | elerr at<br>lice menaneh ozi data x<br>l<br>ch reze ved messege                                                                                                    |
| Profile: Parameters (Mass *) (Carry)<br>Parameter<br>Disander Bit Disanders for Test Data<br>Carvoid Service<br>Service Hends Diseave<br>Garanci Service Alla Ser                                                                                                    | Delete Pereneler Dverrde<br>Altes<br>CharSelDarverenn<br>Converte Dervoo<br>Dipotoblerd<br>HispetchEureSel                                                                     | Data Type<br>Strag<br>Strag<br>Strag<br>Strag                                                | Value<br>None                                                                                                   | Character Sel conversion from excernal eye<br>Businoss Service used to scriptize/unserval<br>Name of method for dispatch service to cal<br>Name of Despirith Service rule set to dispat                                                                                                    | elerr i i i i i i i i i i i i i i i i i i                                                                                                    |
| Profile Parameters (Desse) (Deer)<br>Parameter<br>Danotes Sel Dataset for Lest Des<br>Danotes Service<br>Service Hendo ID Desce<br>Dapate Service Desce<br>Dapate Service Bendo<br>Dapate Service Bendo                                                                                                    | Dekte Peramelar Dvarrdar<br>Alss<br>Chartfelltarivanian<br>Consiste Borvice<br>DispotoMethod<br>Impatiblianista<br>Dispotoficer sido                                           | Data Type<br>Strag<br>Strag<br>Strag<br>Strag<br>Strag<br>Strag                              | Value<br>Norm<br>RunProcess                                                                                     | Character Sel optivers in from execute kys<br>Businous Sorvice used to ponkladiumschat<br>Name of method for dispatch service to call<br>Forme of besatch Secures rule set to be pat<br>hame of service to dispatch received mosa                                                                                                  | eterr at a construction of the second second |
| Profile Parameters Wescel   Guery      Resenter      Dravate Set Dravenon for Fact Data      Dravate Service      Service Methods Decade      Departs Research Alle Set      Violation Process to Decade      Violation Process to Decade      violation Process to Decade      violation Process to Decade      violation Process to Decade      violation Process to Decade      violation Process to Decade | Dalata Permisian Doversion<br>Altes<br>Chardis El Danoversion<br>Depath Service<br>Depath Refect<br>Dispath Parket<br>Dispath View New<br>Dispath View New<br>Dispath View New | Data Type<br>Strag<br>Strag<br>Strag<br>Strag<br>Strag<br>Strag<br>Strag                     | Value<br>Nore<br>Run <sup>e</sup> rocess<br>SeeDeyons InTTP Lipdate                                             | Character Sel oprivervan man exerchel eye<br>Businosa Sorvice usoa to sorializaturacinal<br>Name of method for obsacht service to call<br>Name of Desahlch Service nale est to cleach<br>Name of activice to alsacht receiver massa<br>Name of workfow process to dispatch rec                                                     | eterr at a construction of the second second |
| Profile Parameters (Evense)   Coury<br>Parameter<br>Constant Real Consumer for Text State<br>Constant Revice<br>Service I Service<br>Service I Secular<br>Para Call Secular<br>Viorition Process to Cecular<br>graine Charlow, Cent Discusse                                                                                                    | Dahla Peartelar Dventdo<br>Altes<br>DestellOriveren<br>Cervente Bavice<br>Destelletted<br>Ungest 24 i este<br>Destellerinte<br>Destellerinten<br>Destellerinten                | Data Type<br>Strag<br>Strag<br>Strag<br>Strag<br>Strag<br>Strag<br>Strag<br>Strag<br>Horisen | Value<br>Norra<br>RunProcess<br>SeeDeyons HTTP Uptale<br>Fare                                                   | Districtler Skil conversion more exercisely<br>Business Soviec audit to schlaftsmannan<br>Name of method for dispatch service to call<br>frame of literation Services will exercise to call<br>have of Janvice to skipatch received mass<br>Name of warefolw process to dispatch rec<br>Sprime dispatcher ext conversion from 1 fm | elerr <u>a</u><br>Eco horanch cui data x<br>Ech received mensage<br>ago to<br>elved message to<br>cui: "Eles, propagale ta                                                                                                    |

### $\label{eq:FIGURE11} FIGURE\,11 \quad SEEBEYOND\_HTTP\_UPDATE\,Named\,Subsystem$